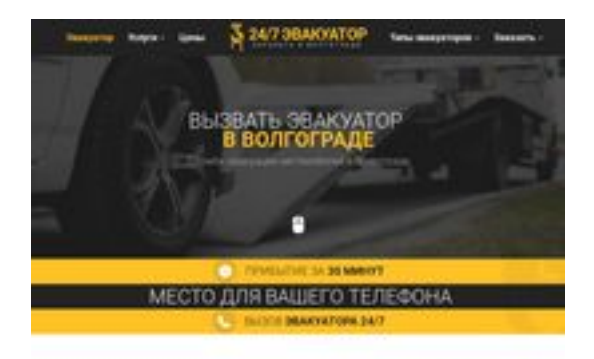

#### **Evaluation du site volgograd.glavtrak.ru**

Généré le 01 Avril 2021 21:30

**Le score est de 62/100**

**BRAY** pagepeeker

#### **Optimisation du contenu**

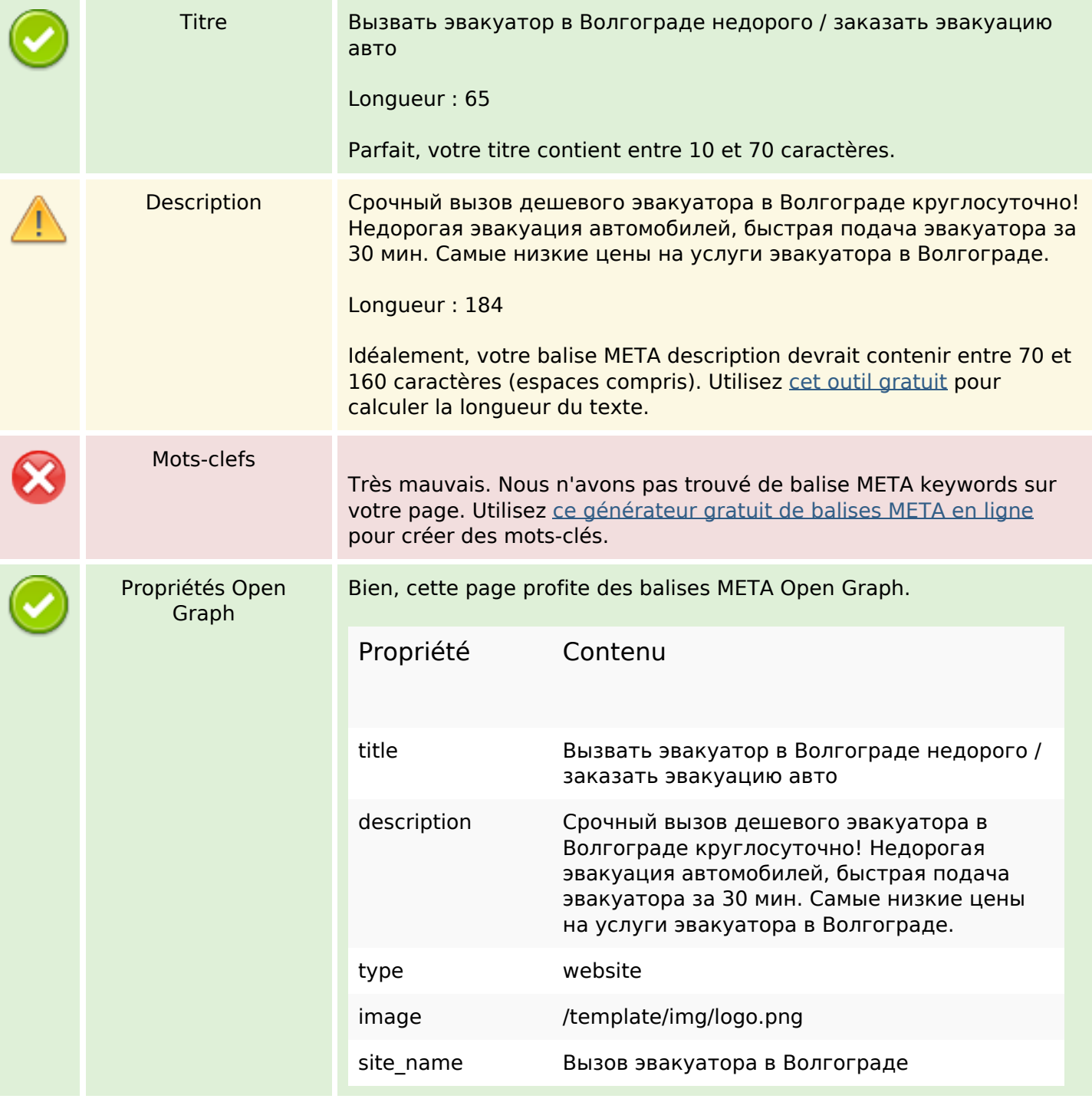

## **Optimisation du contenu**

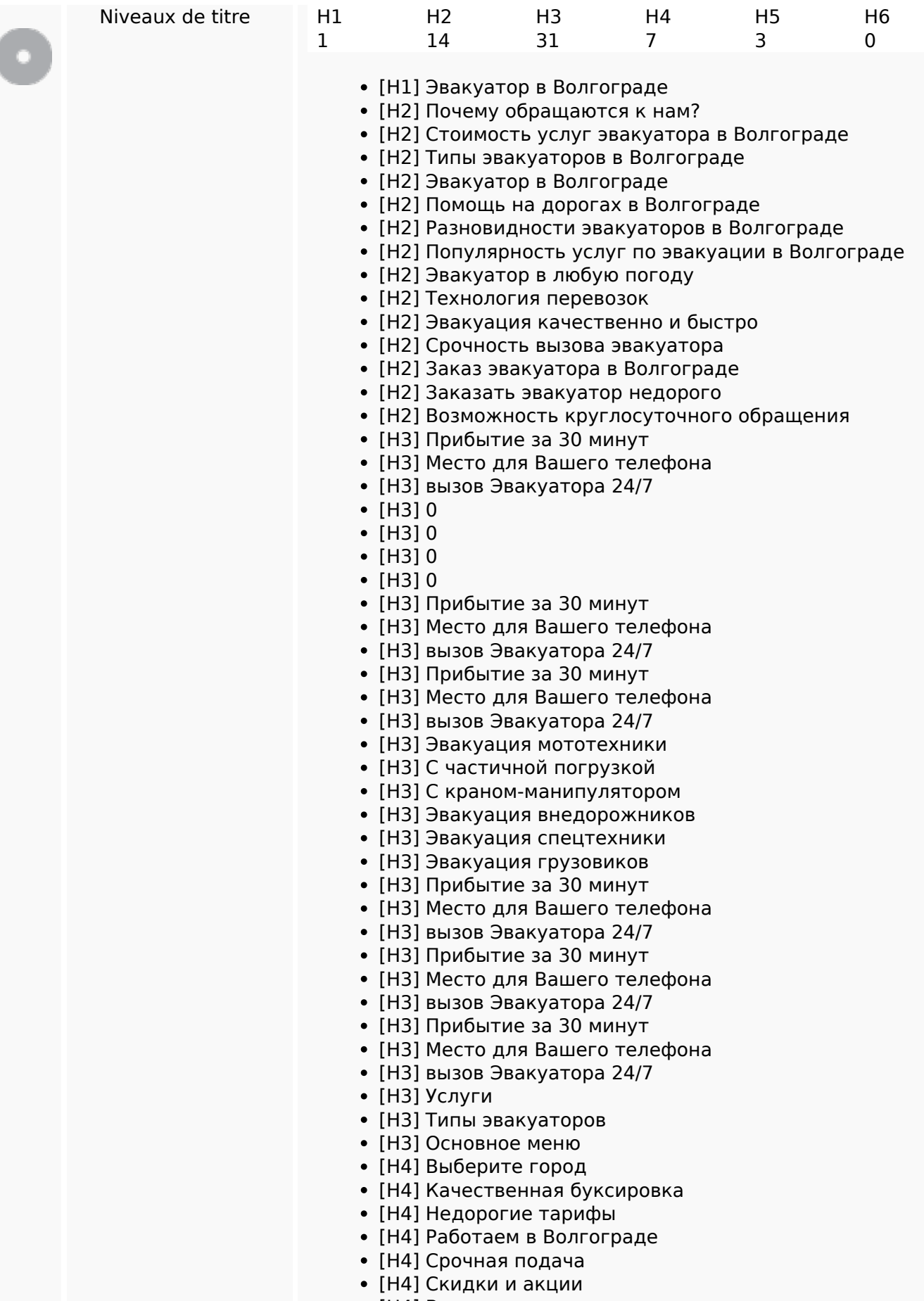

[H4] Весь спектр услуг

## **Optimisation du contenu**

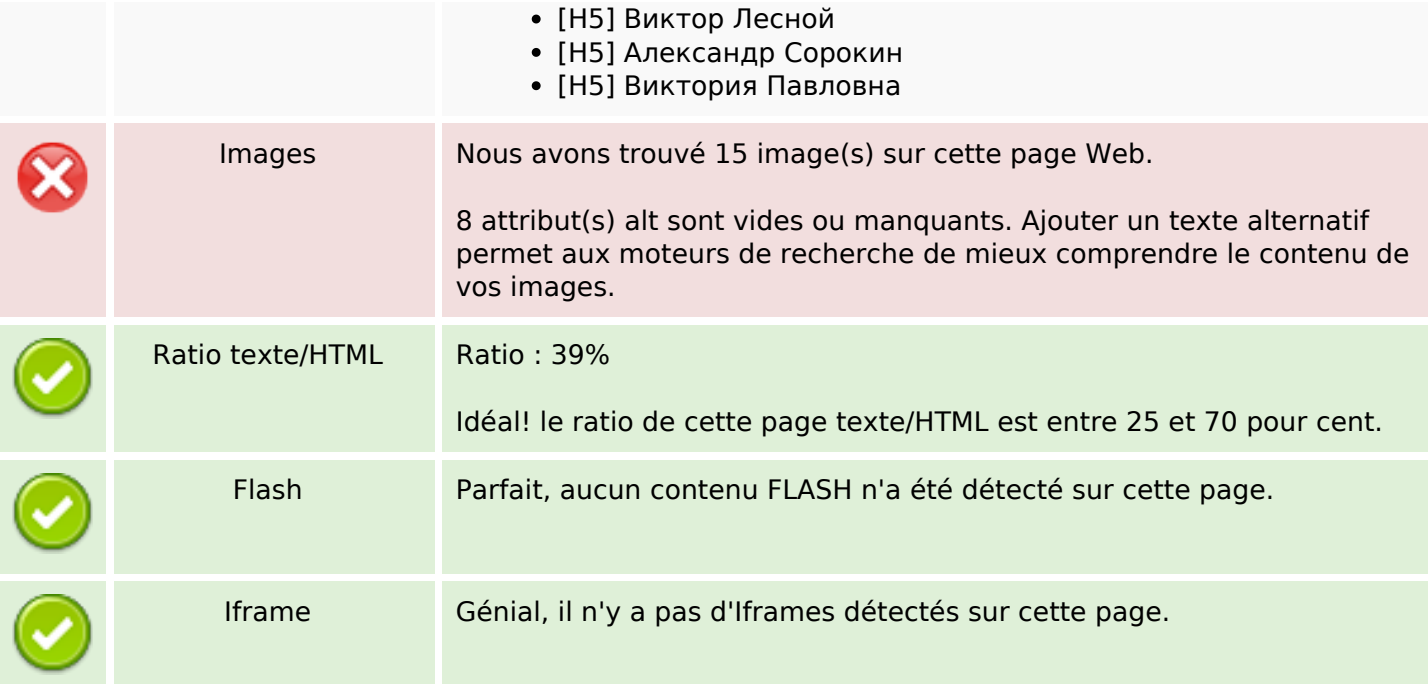

#### **Liens**

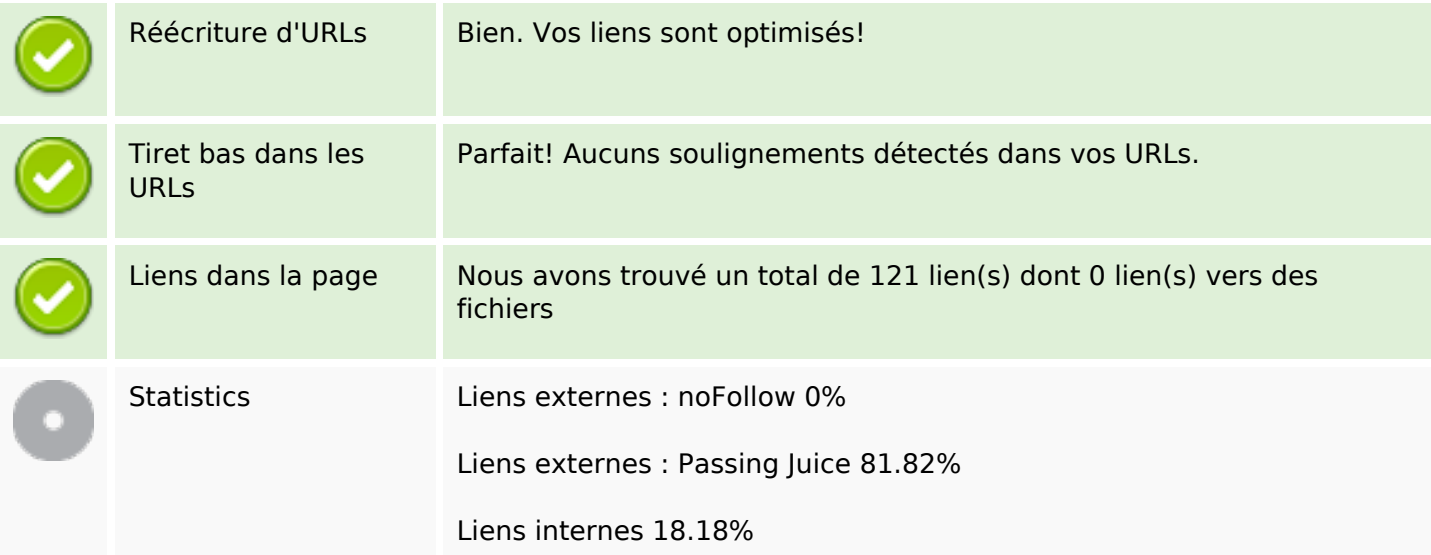

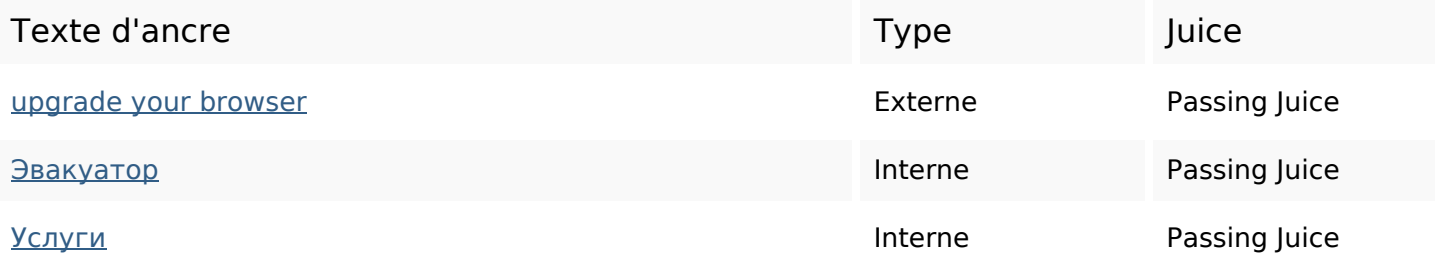

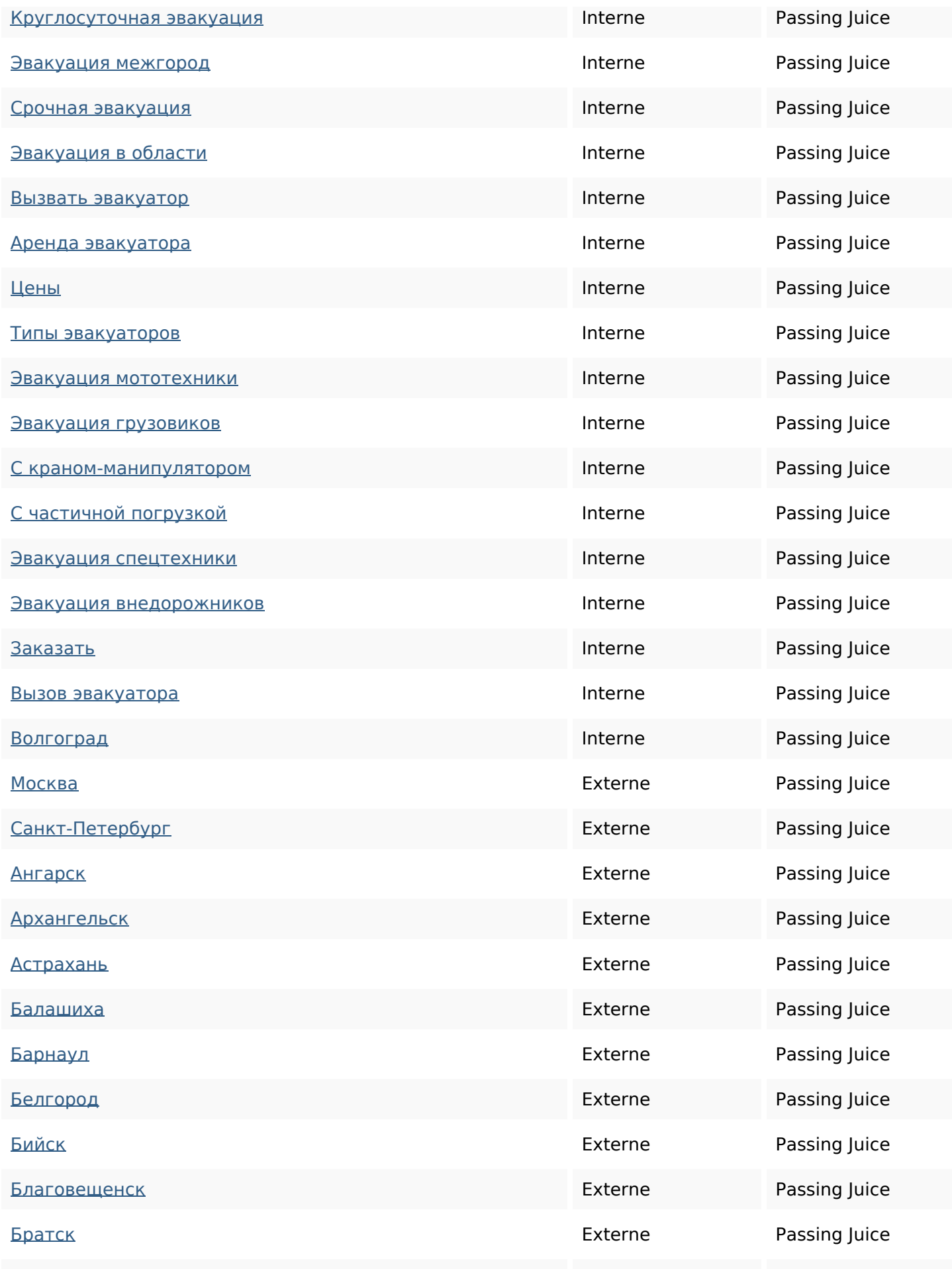

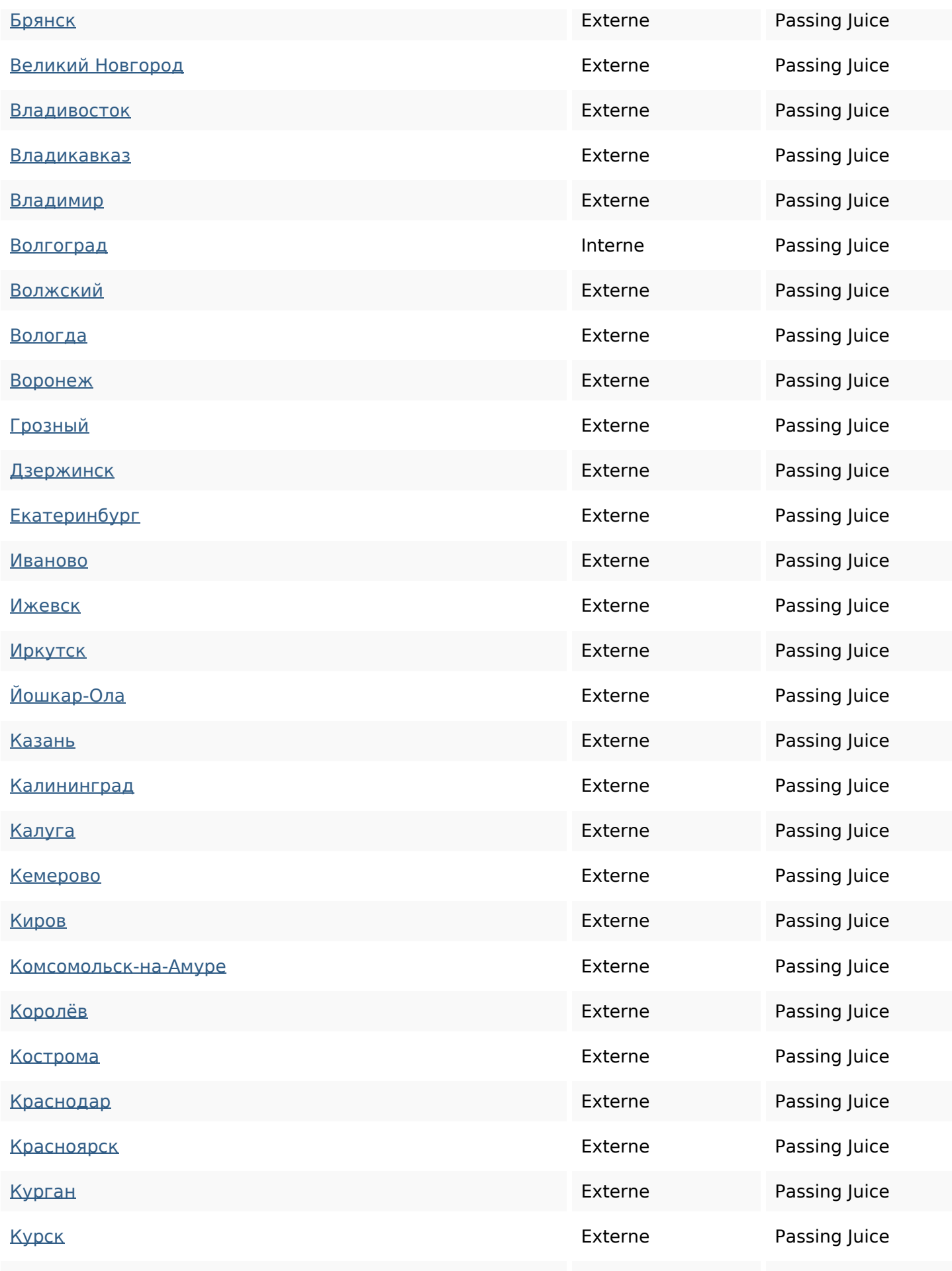

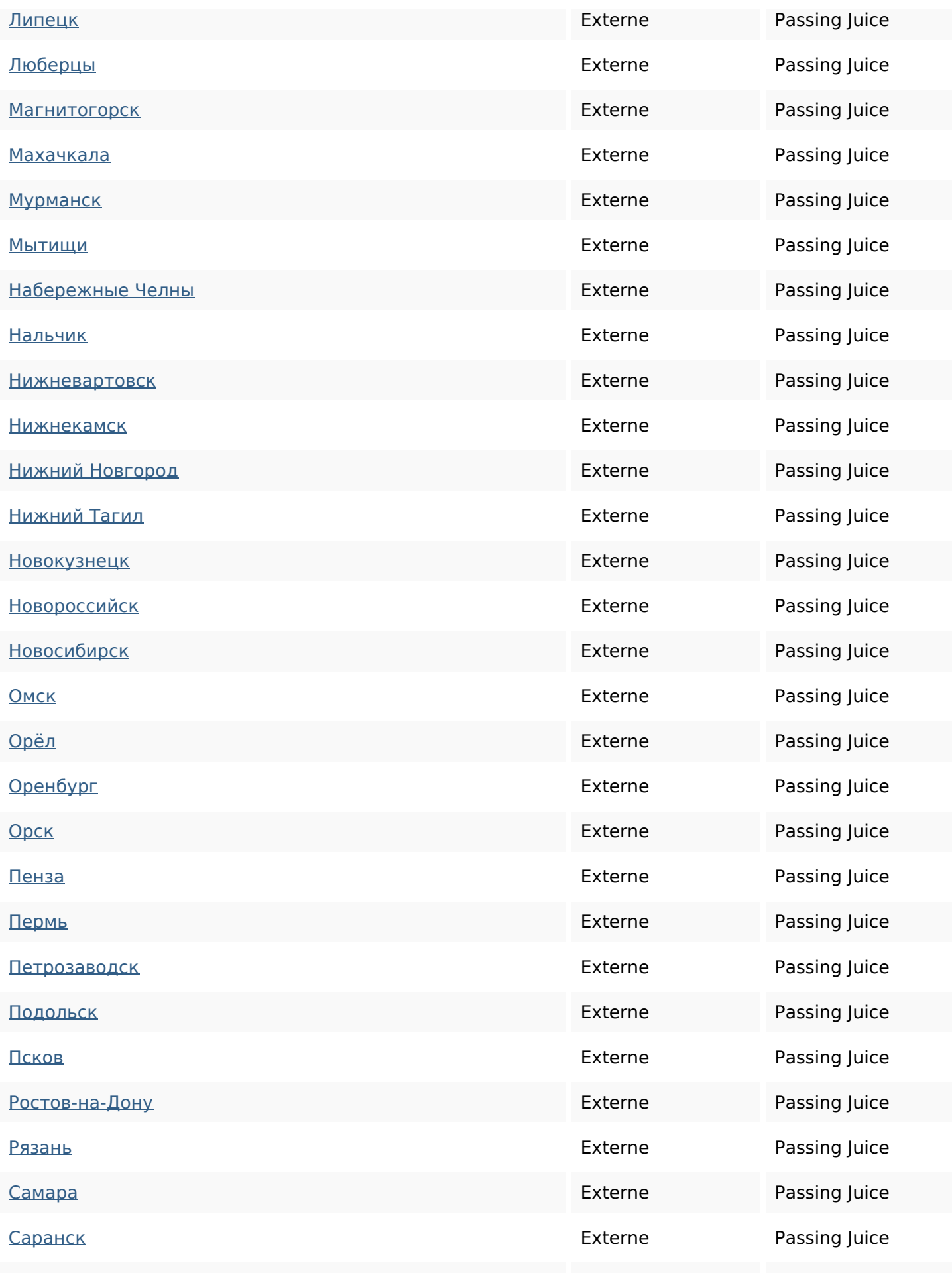

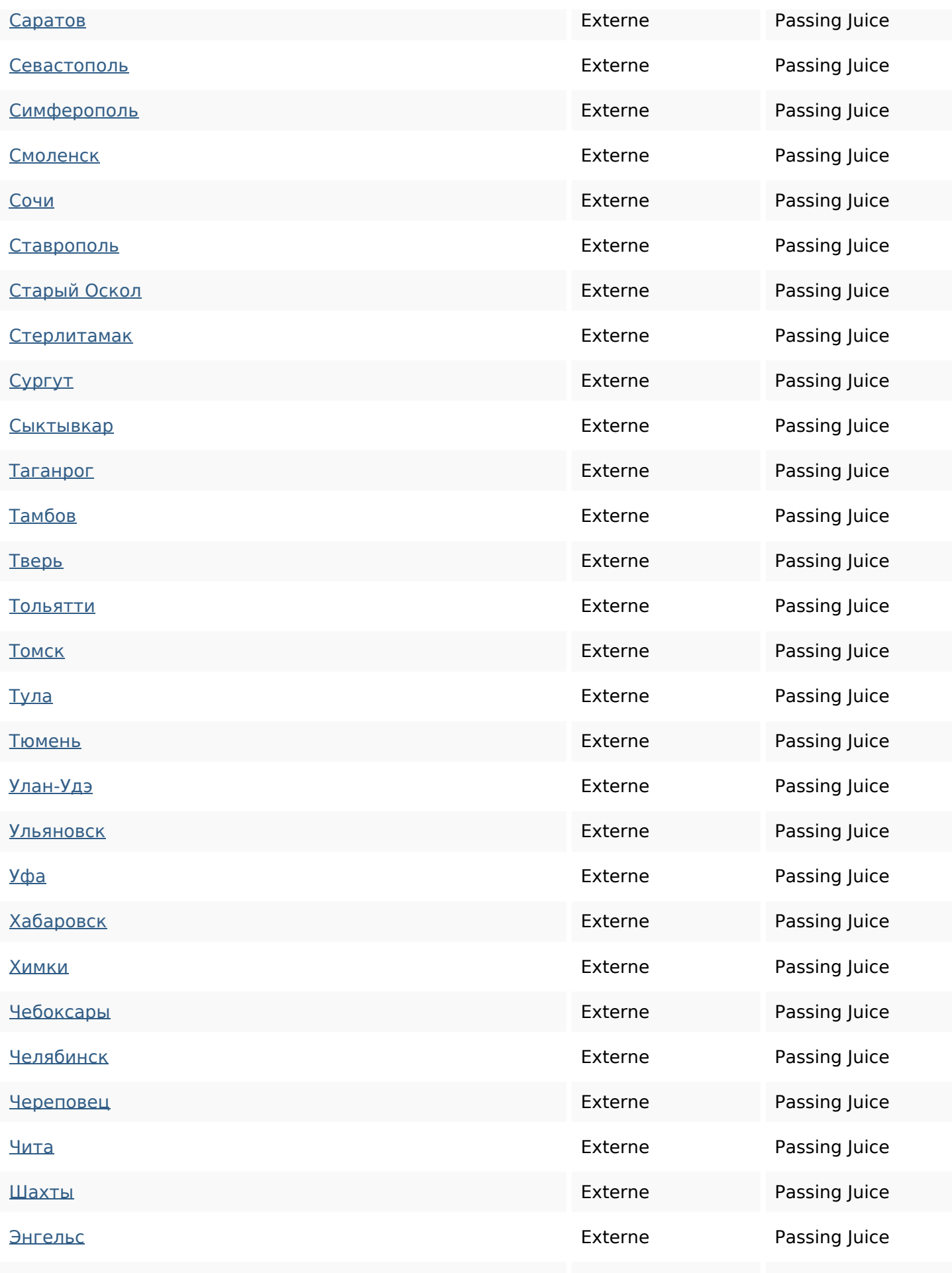

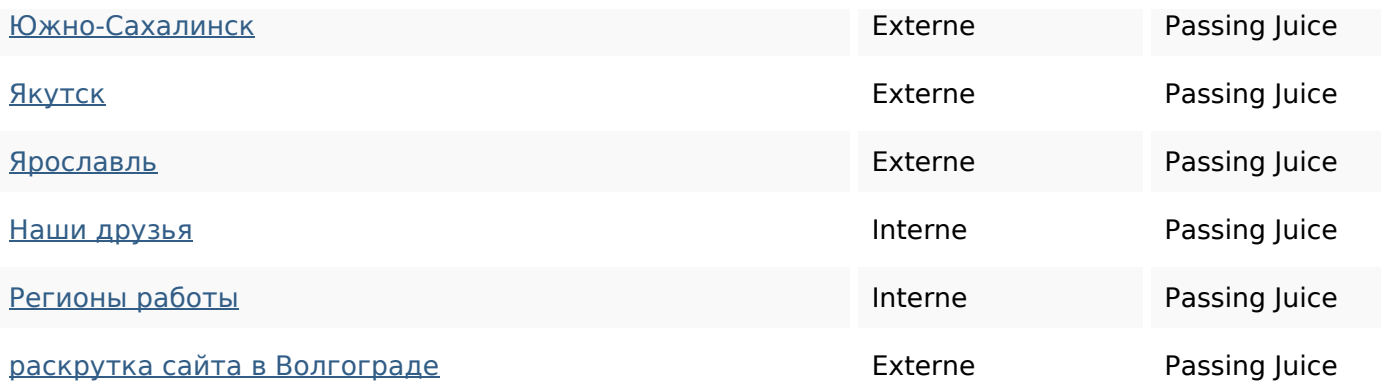

#### **Mots-clefs**

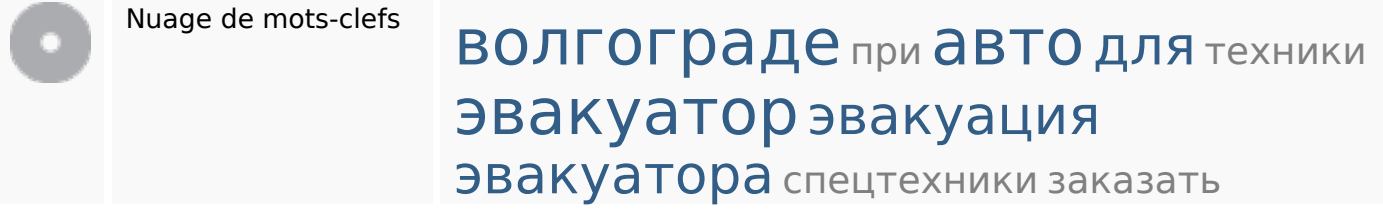

### **Cohérence des mots-clefs**

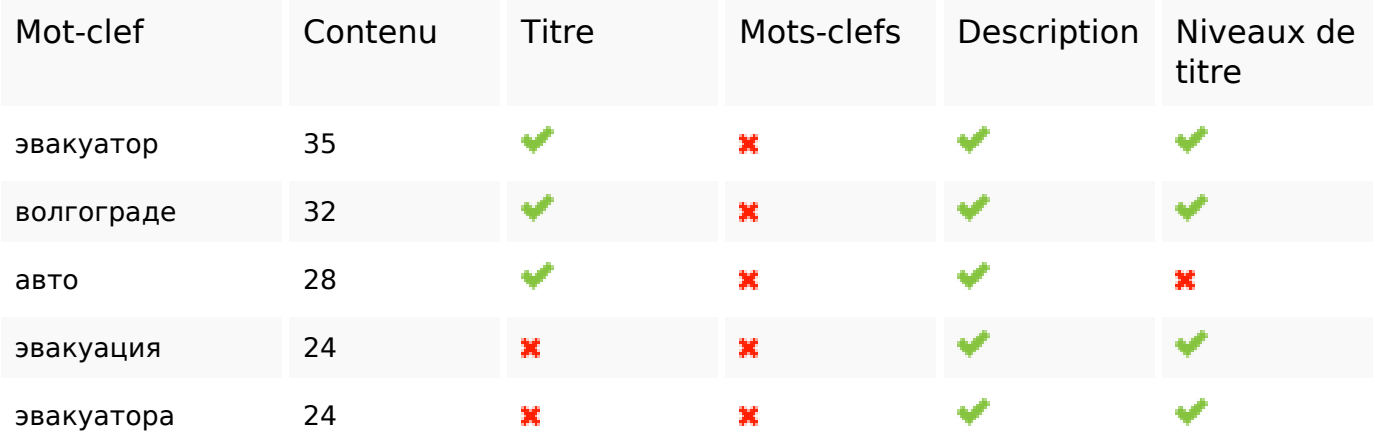

### **Ergonomie**

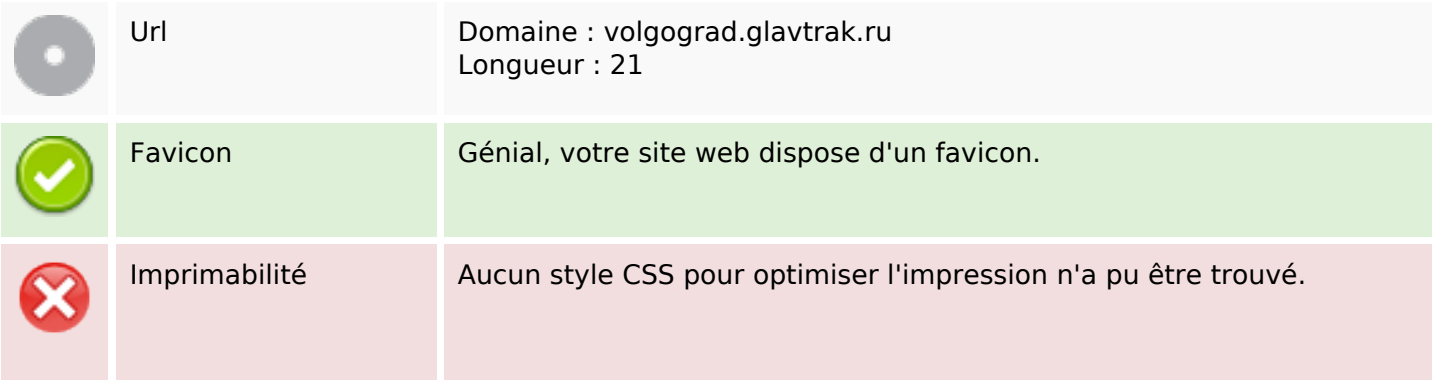

## **Ergonomie**

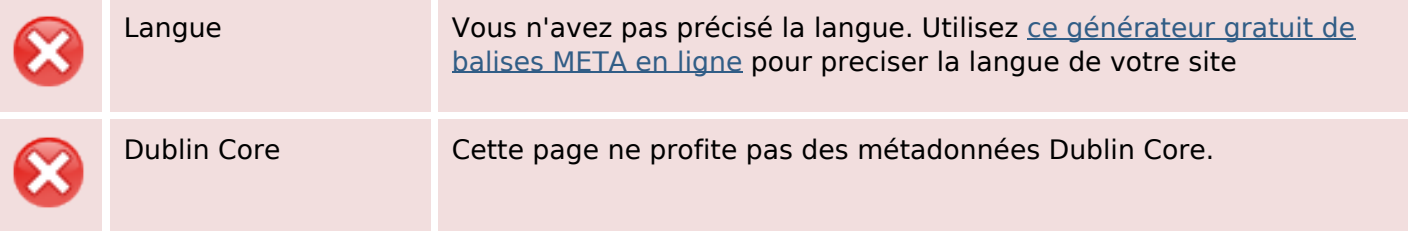

#### **Document**

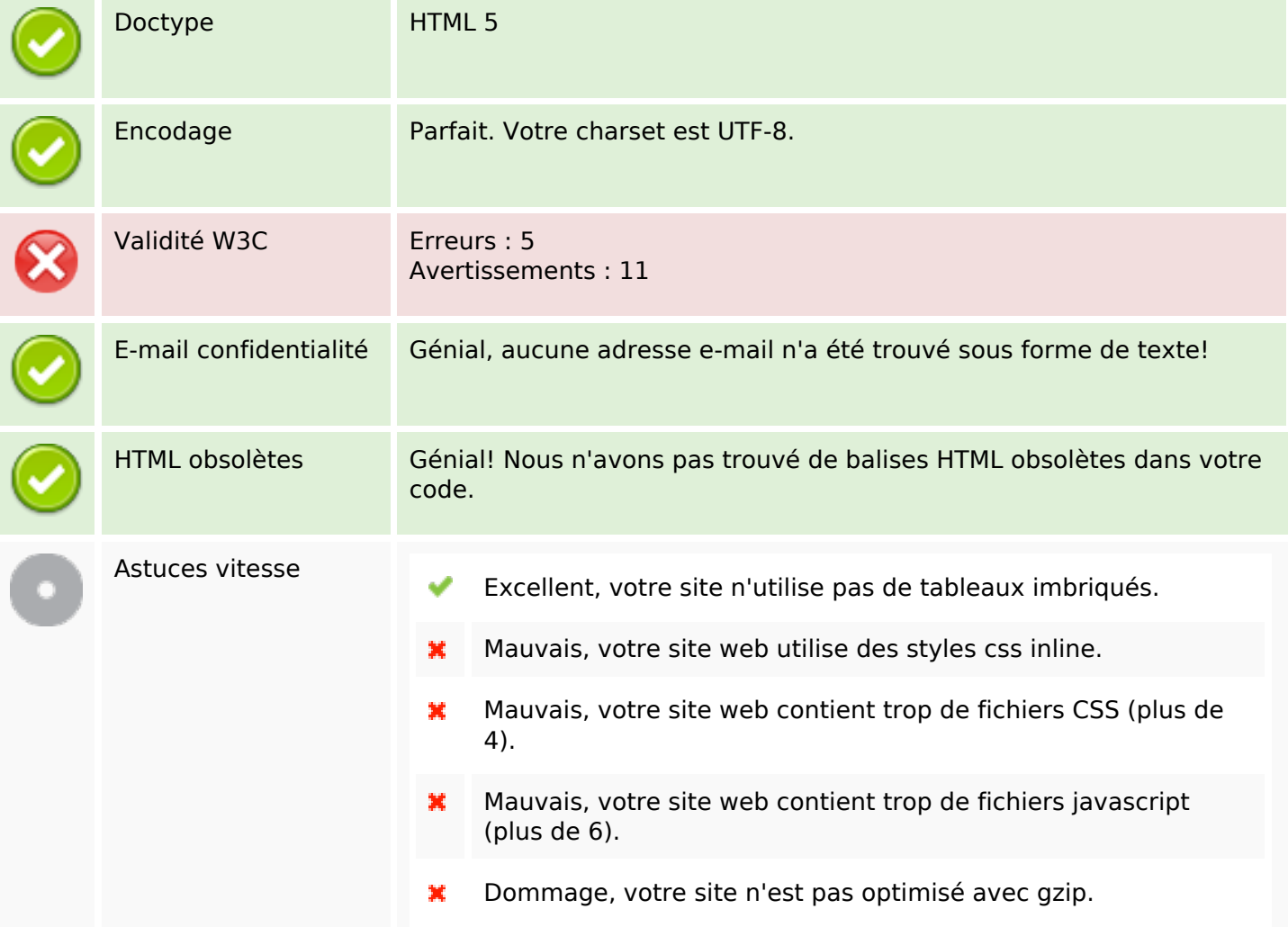

### **Mobile**

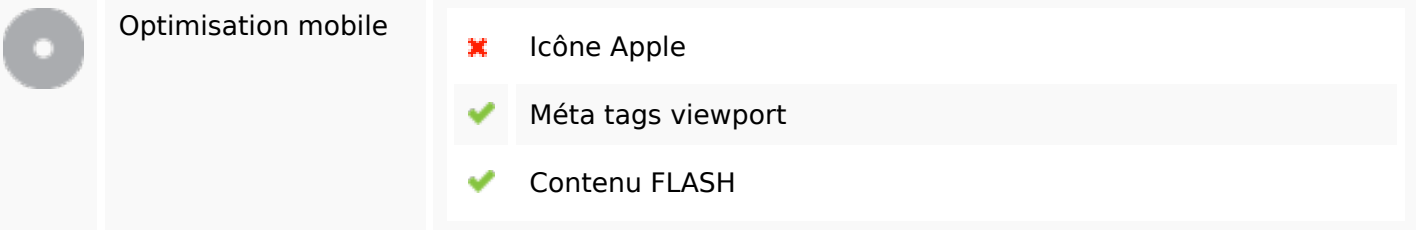

### **Mobile**

# **Optimisation**

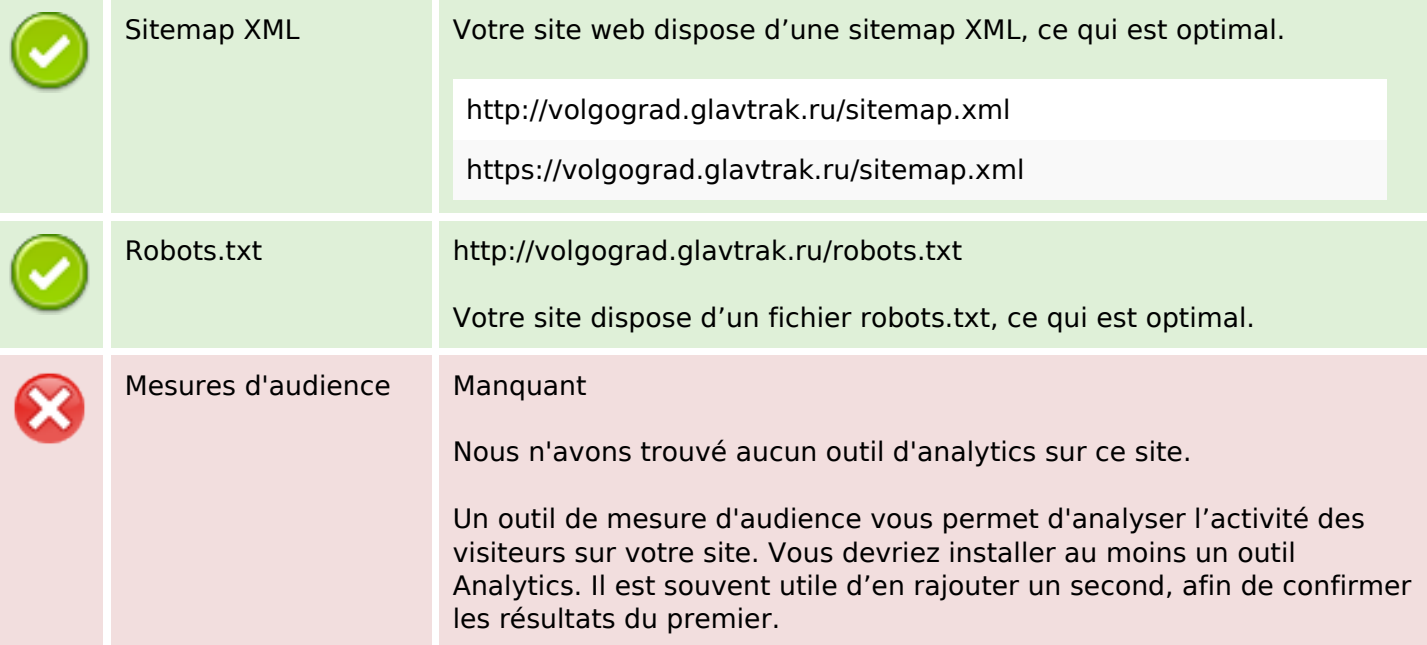